### **CS61B Lecture #32**

**In-class Quiz:** Friday, 16 November 2007

**Project 3** is on-line (slight delay in skeleton, though).

**Today:**

- Pseudo-random Numbers (Chapter 11)
- What use are random sequences?
- What are "random sequences"?
- Pseudo-random sequences.
- How to get one.
- Relevant Java library classes and methods.
- Random permutations.

**Coming Up:** Concurrency and synchronization (Data Structures, Chapter 10, and Assorted Materials on Java, Chapter 6).

# **Why Random Sequences?**

- Choose statistical samples
- Simulations
- Random algorithms
- Cryptography:
	- **–** Choosing random keys
	- **–** Generating streams of random bits (e.g., SSL xor's your data with a regeneratable, pseudo-random bit stream that only you and the recipient can generate).
- And, of course, games

# **What Is a "Random Sequence"?**

- How about: "a sequence where all numbers occur with equal frequency"?
	- **–** Like 1, 2, 3, 4, . . . ?
- Well then, how about: "an unpredictable sequence where all numbers occur with equal frequency?"
	- **–** Like 0, 0, 0, 1, 1, 2, 2, 2, 2, 2, 3, 4, 4, 0, 1, 1, 1,. . . ?
- Besides, what is wrong with 0, 0, 0, 0, . . . anyway? Can't that occur by random selection?

## **Pseudo-Random Sequences**

- Even if definable, a "truly" random sequence is difficult for a computer (or human) to produce.
- For most purposes, need only a sequence that satisfies certain statistical properties, even if deterministic.
- Sometimes (e.g., cryptography) need sequence that is hard or impractical to predict.
- Pseudo-random sequence: deterministic sequence that passes some given set of statistical tests.
- For example, look at lengths of runs: increasing or decreasing contiguous subsequences.
- Unfortunately, statistical criteria to be used are quite involved. For details, see Knuth.

# **Generating Pseudo-Random Sequences**

- Not as easy as you might think.
- Seemingly complex jumbling methods can give rise to bad sequences.
- Linear congruential method is a simple method that has withstood test of time:

 $X_0 =$  arbitrary seed  $X_i = (aX_{i-1} + c) \bmod m, \ i > 0$ 

- Usually,  $m$  is large power of 2.
- For best results, want  $a \equiv 5 \mod 8$ , and  $a, c, m$  with no common factors.
- This gives generator with a period of  $m$  (length of sequence before repetition), and reasonable potency (measures certain dependencies among adjacent  $X_{i\boldsymbol{\cdot}}$ )
- Also want bits of  $a$  to "have no obvious pattern" and pass certain other tests (see Knuth).
- Java uses  $a = 25214903917$ ,  $c = 11$ ,  $m = 2^{48}$ , to compute 48-bit pseudo-random numbers but I haven't checked to see how good this is.

# **What Can Go Wrong?**

- Short periods, many impossible values: E.g.,  $a, c, m$  even.
- $\bullet$  Obvious patterns. E.g., just using lower 3 bits of  $X_i$  in Java's 48-bit generator, to get integers in range 0 to 7. By properties of modular arithmetic,

$$
X_i \mod 8 = (25214903917X_{i-1} + 11 \mod 2^{48}) \mod 8
$$
  
= (5(X<sub>i-1</sub> mod 8) + 3) mod 8

so we have a period of 8 on this generator; sequences like

 $0, 1, 3, 7, 1, 2, 7, 1, 4, \ldots$ 

are impossible. This is why Java doesn't give you the raw 48 bits.

- Bad potency leads to bad correlations.
	- **E.g.** Take  $c = 0$ ,  $a = 65539$ ,  $m = 2^{31}$ , and make 3D points:  $(X_i/S, X_{i+1}/S, X_{i+2}/S)$ , where S scales to a unit cube.
	- **–** Points will be arranged in parallel planes with voids between.
	- **–** So, "random points" won't ever get near many points in the cube.

### **Other Generators**

• Additive generator:

$$
X_n = \begin{cases} \text{arbitrary value}, & n < 55\\ (X_{n-24} + X_{n-55}) \bmod 2^e, & n \ge 55 \end{cases}
$$

- Other choices than 24 and 55 possible.
- This one has period of  $2^f(2^{55}-1)$ , for some  $f < e$ .
- Simple implementation with circular buffer:

```
i = (i+1) % 55;
X[i] += X[(i+31) % 55]; // Why +31 (55-24) instead of -24?
return X[i]; \quad /* modulo 2^{32} */
```
• where  $X[0... 54]$  is initialized to some "random" initial seed values.

# **Adjusting Range and Distribution**

- $\bullet$  Given raw sequence of numbers,  $X_i$ , from above methods in range (e.g.) 0 to  $2^{48}$ , how to get uniform random integers in range 0 to  $n - 12$
- $\bullet$  If  $n=2^k$ , is easy: use top  $k$  bits of next  $X_i$  (bottom  $k$  bits not as "random")
- $\bullet$  For other  $n$ , be careful of slight biases at the ends. For example, if we compute  $X_i/(2^{48}/n)$  using all integer division, and if  $(2^{48}/n)$  doesn't come out even, then you can get  $n$  as a result (which you don't want).
- Easy enough to fix with floating point, but can also do with integers; one method (used by Java for type int):

```
/** Random integer in the range 0 .. n-1, n>0. */int nextInt (int n) {
  long X = next random long (0 \le X < 2^{48});
  if (n is 2^k for some k) return top k bits of X;
  int MAX = largest multiple of n that is < 2^{48};
  while (X_i >= MAX) X = next random long (0 \le X < 2^{48});
  return X_i / (MAX/n);
}
```
# **Arbitrary Bounds**

- How to get arbitrary range of integers ( $L$  to  $U$ )?
- To get random float, x in range  $0 \leq x < d$ , compute return d\*nextInt (1<<24) / (1<<24);
- Random double a bit more complicated: need two integers to get enough bits.

```
long bigRand = ((\text{long}) \text{nextInt}(1<<26) << 27) + (\text{long}) \text{nextInt}(1<<27);
return d * bigRand / (1L << 53);
```
#### **Other Distributions**

• Can also turn uniform random integers into arbitrary other distributions, like the Gaussian.

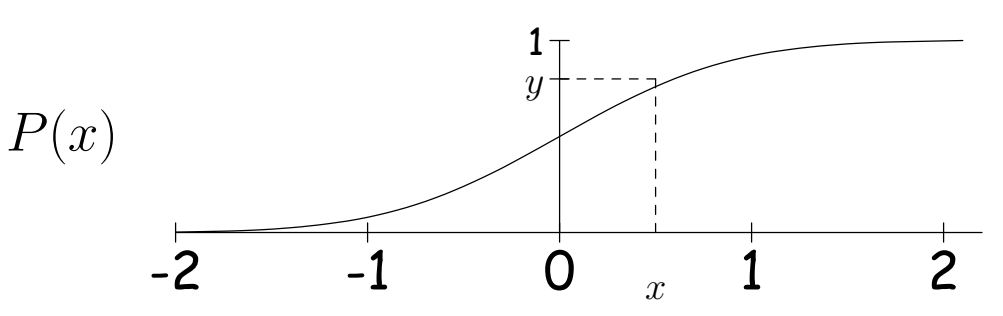

- Curve is the desired probability distribution ( $P(x)$  is the probability that a certain random variable is  $\leq x.$ )
- $\bullet$  Choose  $y$  uniformly between 0 and 1, and the corresponding  $x$  will be distributed according to P.

### **Computing Arbitrary Discrete Distribution**

• Example from book: want integer values  $X_i$  with  $Pr(X_i = 0) = 1/12$ ,  $Pr(X_i = 1) = 1/2$ ,  $Pr(X_i = 2) = 1/3$ ,  $Pr(X_i = 3) = 1/12$ :

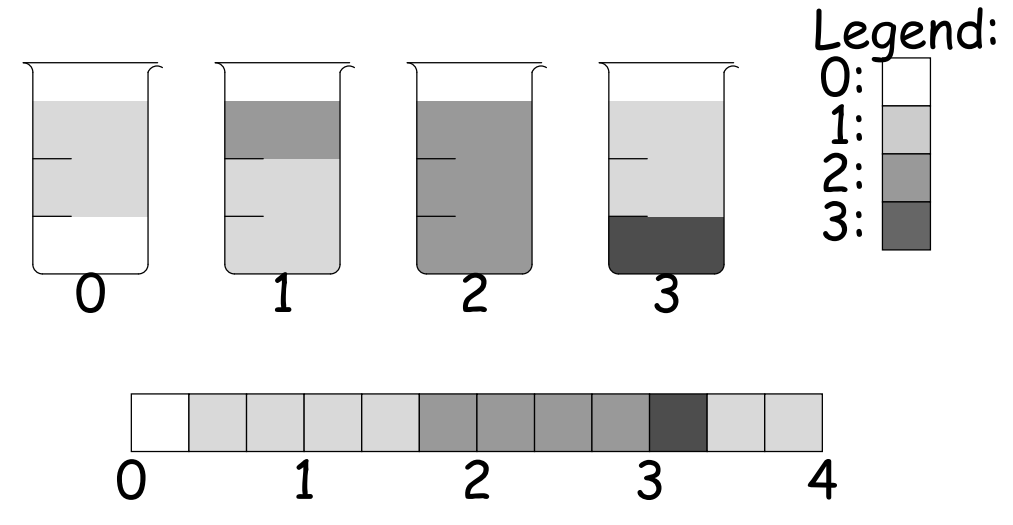

- $\bullet$  To get desired probabilities, choose floating-point number,  $0 \leq R_i <$ 4, and see what color you land on.
- $\bullet \leq 2$  colors in each beaker  $\equiv \, \leq 2$  colors between  $i$  and  $i+1.$

```
return (R_i \, \, \text{\% } 1.0 > v[(\text{int}) R_i])? top[(int) R_i]
            : bot[R_i];
                                            where
                                              v = \{ 1.0/3.0, 2.0/3.0, 0, 1.0/3.0 \};top = \{ 1, 2, 2, 1 \},
                                              bot = { 0, 1, /* ANY */ 0, 3 };
```
# **Java Classes**

- Math.random(): random double in  $[0..1)$ .
- Class java.util.Random: a random number generator with constructors:

**Random()** generator with "random" seed (based on time). **Random(seed)** generator with given starting value (reproducible).

• Methods

- **next(**k**)** k-bit random integer
- **nextInt(** $n$ ) int in range  $[0..n]$ .

**nextLong()** random 64-bit integer.

- **nextBoolean(), nextFloat(), nextDouble()** Next random values of other primitive types.
- **nextGaussian()** normal distribution with mean 0 and standard deviation 1 ("bell curve").
- Collections.shuffle $(L,R)$  for list  $R$  and Random  $R$  permutes  $L$ randomly (using  $R$ ).

# **Shuffling**

- A shuffle is a random permutation of some sequence.
- Obvious dumb technique for sorting  $N$ -element list:
	- **–** Generate N random numbers
	- **–** Attach each to one of the list elements
	- **–** Sort the list using random numbers as keys.
- Can do quite a bit better:

```
void shuffle (List L, Random R) {
   for (int i = L.size (); i > 0; i -= 1)
       swap element i-1 of L with element R.nextInt (i) of L;
}
```
#### • Example:

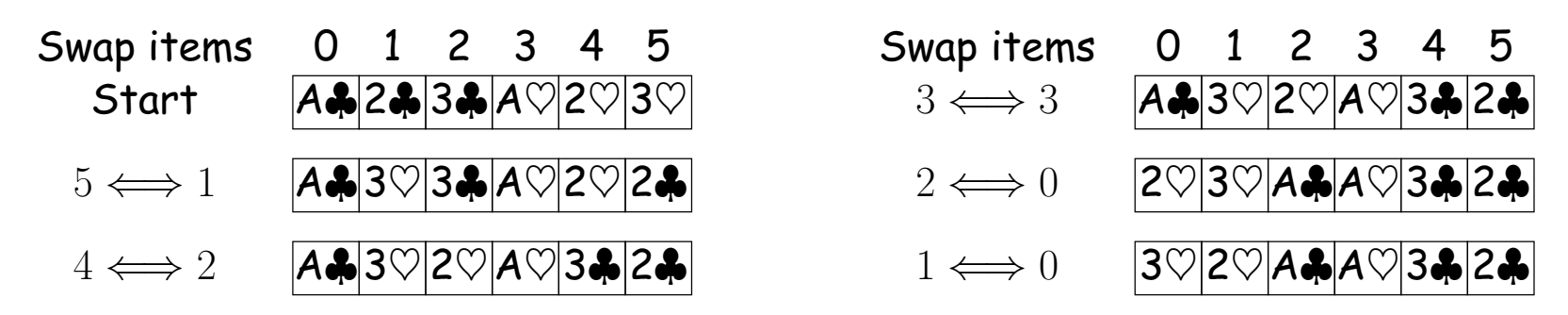

#### **Random Selection**

#### $\bullet$  Same technique would allow us to select  $N$  items from list:

```
/** Permute L and return sublist of K>=0 randomly
 * chosen elements of L, using R as random source. */
List select (List L, int k, Random R) {
  for (int i = L.size (); i+k > L.size (); i = 1)
    swap element i-1 of L with element
     R.nextInt (i) of L;
  return L.sublist (L.size ()-k, L.size ());
}
```
• Not terribly efficient for selecting random sequence of  $K$  distinct integers from  $[0..N)$ , with  $K \ll N$ .

### **Alternative Selection Algorithm (Floyd)**

```
/** Random sequence of M distinct integers
* from 0..N-1, 0 \leq M \leq N, */
IntList selectInts(int N, int M, Random R)
{
  IntList S = new IntList();
 for (int i = N-M; i < N; i \neq 1) {
    // All values in S are < i
    int s = R.random(it+1); // 0 <= s <= i \lt Nif (s == S.get(k) for some k)
      // Insert value i (which can't be there
      // yet) after the s (i.e., at a random
      // place other than the front)
      S.add (k+1, i);
    else
      // Insert random value s at front
      S.add (0, s);
 }
 return S;
}
```
**Example**  $i \ s \ s$  $54 | 41$ 6  $2$  [2, 4]  $7 5 \mid [5, 2, 4]$  $8\;5$  [5, 8, 2, 4]  $9 \ 4 \ 15, 8, 2, 4, 9$ 

selectRandomIntegers (10, 5, R)